# Cheatography

# Python For Sysadmins Cheat Sheet by [shash](http://www.cheatography.com/shash/) via [cheatography.com/18578/cs/15129/](http://www.cheatography.com/shash/cheat-sheets/python-for-sysadmins)

#### **OS Module**

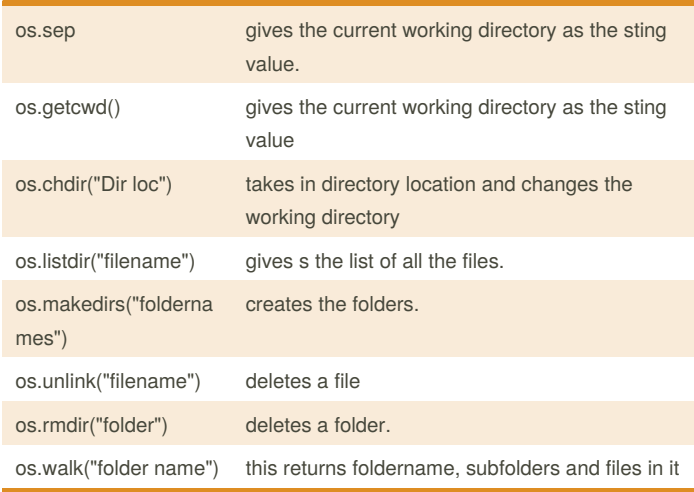

# **os.path module**

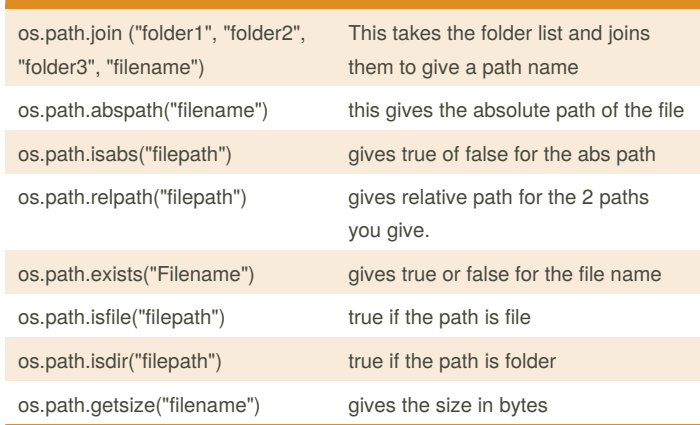

for foldername, subfoldername, filename in os.walk("."):

... print(foldername, subfoldername, filename)

## **shutil**

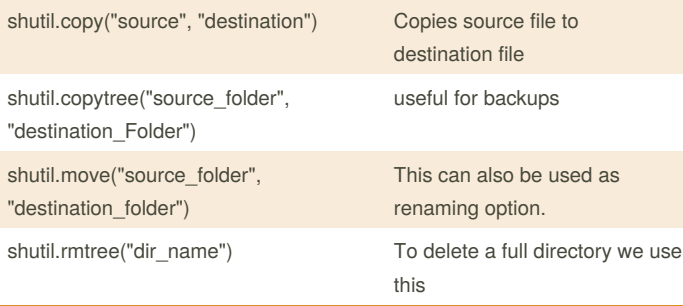

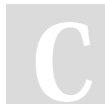

### By **shash**

[cheatography.com/shash/](http://www.cheatography.com/shash/)

Not published yet. Last updated 26th March, 2018. Page 1 of 1.

Sponsored by **CrosswordCheats.com** Learn to solve cryptic crosswords! <http://crosswordcheats.com>